## SAP ABAP table CMBSBPSAP001 {CDB Table to Online Table /1CN/SBPSAP001}

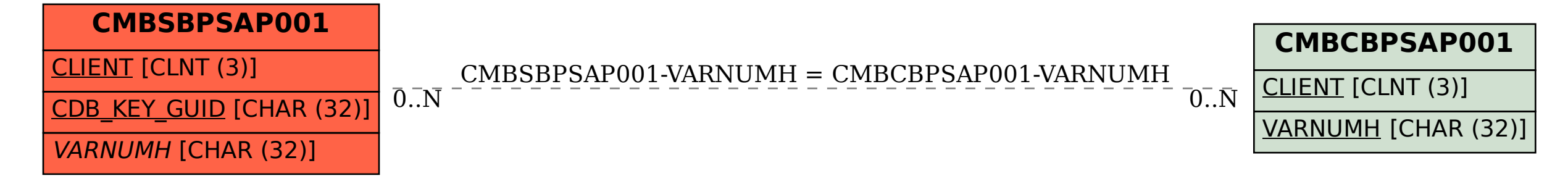